# **Gráfico de Controle por Atributos**

# **Roteiro**

- 1. Gráfico de *np*
- 2. Gráfico de *p*
- 3. Gráfico de *C*
- 4. Gráfico de *u*
- 5. Referências

# **Gráficos de Controle por Atributos**

- São usados em processos que:
	- √ Produz itens defeituosos mesmo em controle
	- √ Produz itens com pequenos defeitos que podem ser sanados
	- √ Produz itens com alguns pequenos defeitos que não inutilizam o todo
- São muito usados em controle de qualidade de serviços

## **Principais Gráficos de Atributos**

- Gráfico de controle do número de defeituosos (*np*)
- Gráfico de controle da fração defeituosa (*p*)
- Gráfico de controle do número de nãoconformidades na amostra (*C*)
- Gráfico de controle do número médio de nãoconformidades na amostra (*u*)

**Gráfico de Controle de np**

#### **Exemplo**

- Monitoramento de qualidade de serviço em um restaurante
	- √ Características da qualidade de interesse:
		- Comida
		- Atendimento
		- Limpeza
	- √ Pesquisa diária com 200 clientes sobre o grau de satisfação (Bom/Ruim)

## **Gráfico de np**

- Monitora a quantidade de itens considerados não conformes em uma amostra de tamanho fixo ( *n* )
- Situação geral:
	- √ Cada item pode ter várias características de qualidade que são examinadas simultaneamente
	- √ Item é classificado como defeituoso caso ele satisfaça o padrão de qualidade em uma ou mais dessas características

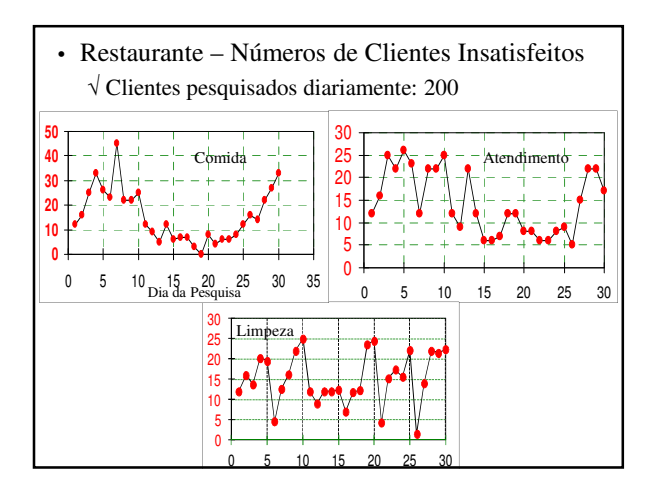

#### **Comentários**

- Comida:
	- √ qualidade deixou a desejar no 10 dias iniciais
	- √ Equilibrou-se, com piora gradativa a partir do 21º dia
- Atendimento:
	- √ Diminuiu a quantidade de insatisfação entre os 15º e 26º dias
- Limpeza:
	- √ Apresenta sazonalidade
		- (redução da insatisfação a cada 5 dias)
- Todos esses processos encontram-se fora de controle

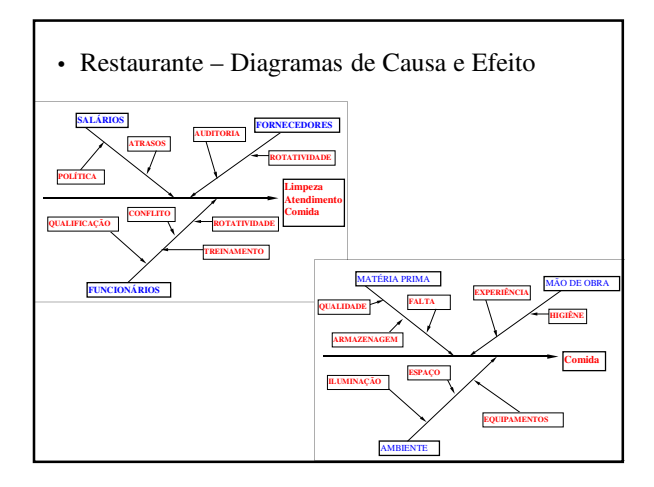

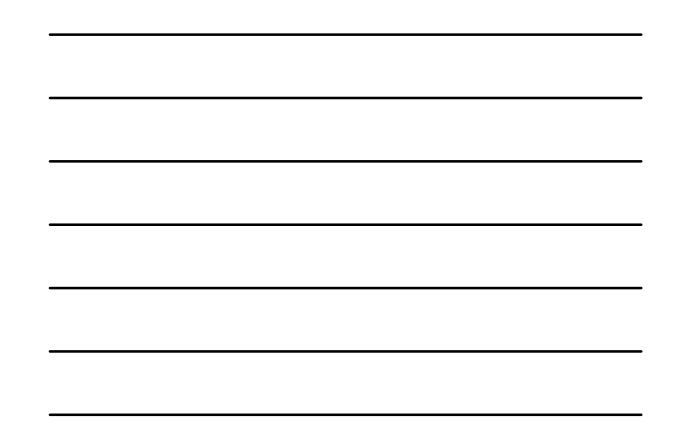

• Restaurante – Plano de ação

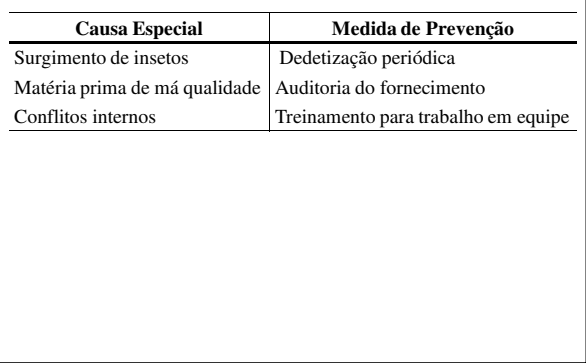

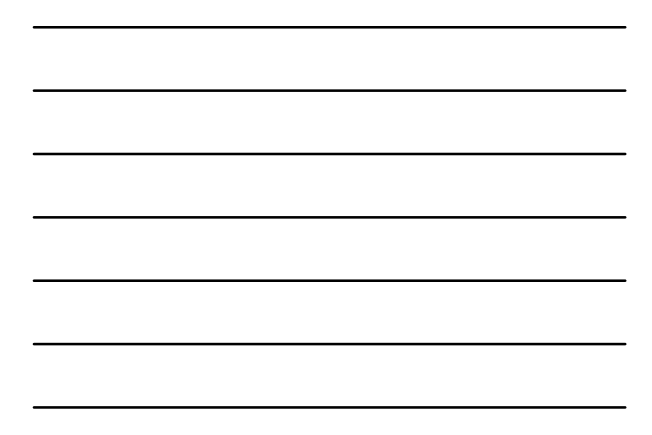

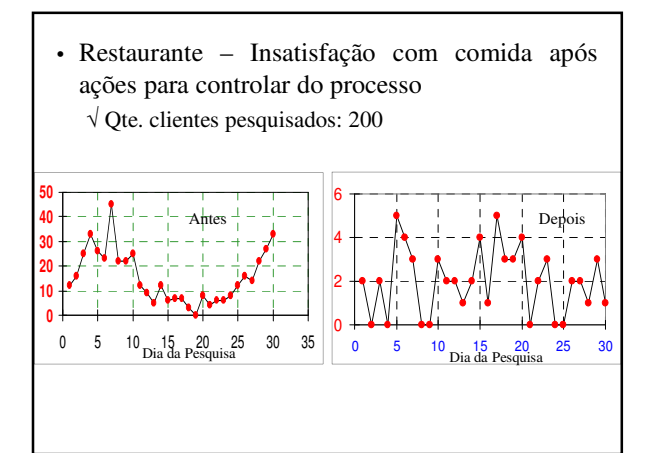

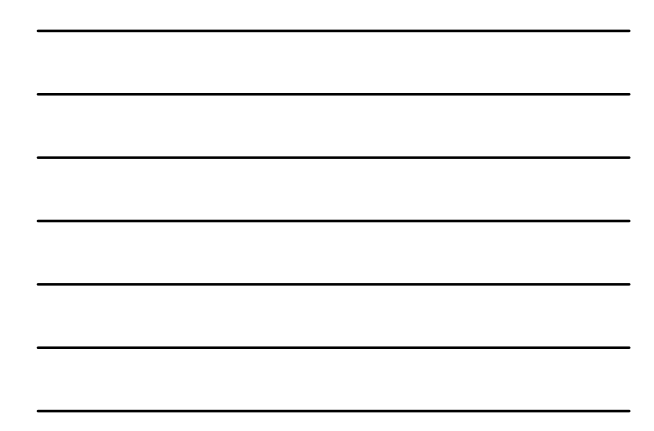

#### **Modelo Probabilístico do Processo**

- √ Se processo opera de forma estável:
	- É constante a probabilidade de que uma unidade não esteja de acordo com especificações (*p*)
	- São independentes as sucessivas unidades produzidas
- √ Amostra aleatória com n unidades amostrais
- √ *D<sup>i</sup>* : variável aleatória que conta quantidade de unidades amostrais não-conformes do produto da *i*ésima amostra
- √ Distribuição amostral de *D<sup>i</sup>* :
- $D_i$  ~ binomial  $(n, p)$

#### **Monitoramento do Processo – Fase 1**

• Estimador de *p* (desconhecido) :

$$
\hat{p} = \frac{\sum_{i=1}^{m} D_i}{mn}
$$

√ *p*: estimativa da probabilidade de defeituosos (*p*) ^

√ *D<sup>i</sup>* : quantidade de defeituosos da i-ésima amostra

√ *m*: quantidade de amostras

√ *n*: tamanho da amostra

• Se  $m \notin \text{grande}$   $(m \geq 30)$  então, com alta probabilidade, *p* estará próximo de *p.* ^

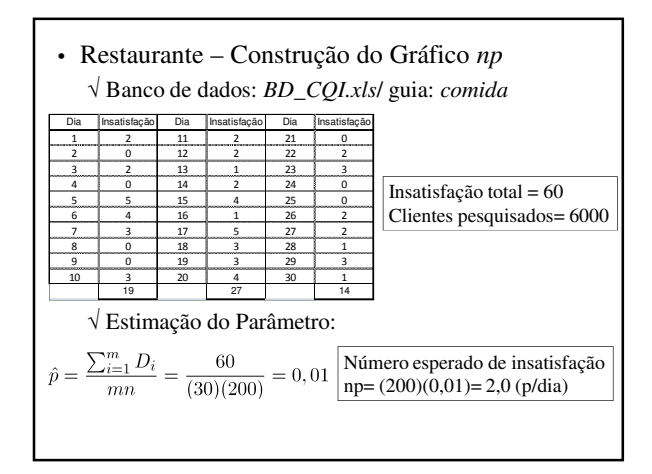

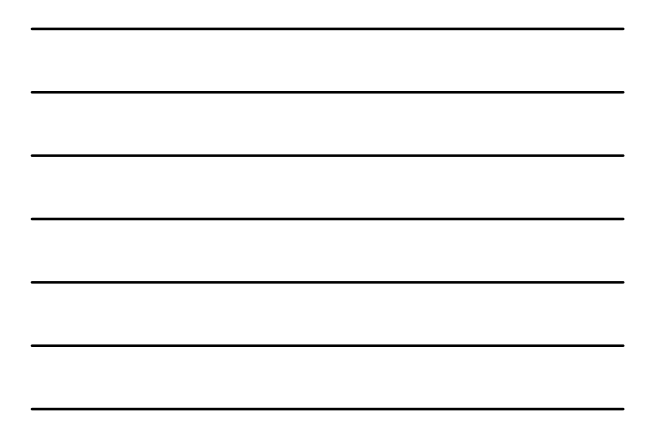

## **Construção do Gráfico np**

- *D*<sup>i</sup> : Quantidade de defeituosos na amostra *i*
- $D_i \sim \text{binomial}(n, p)$ 
	- √ *p*: fração de defeituosos do processo durante coleta amostra *i*
	- √ Os resultados devem ser independentes (Restaurante: opinião de um cliente não pode interferir na opinião de outro)
	- √ Parâmetros de *D*<sub>i</sub>:

 $\mu_D = np$  $\sigma_{\rm D}^2 = np(1 - p)$ 

#### **Gráfico de np**

• Limites de Controle 3σ (exatos):

$$
LSC_{np} = np_0 + 3\sqrt{np_0(1-p)}
$$
  
\n
$$
LM_{np} = np_0
$$
  
\n
$$
LIC_{np} = np_0 - 3\sqrt{np_0(1-p)}
$$

√ *p*<sub>0</sub>: valor de *p* para processo sob controle – pode ser valor padrão especificado pela gerência – se for desconhecido, adota-se  $\hat{p}$ 

• Se  $\text{LIC}_{np}$  < 0, adota-se  $\text{LIC}_{np}$  = 0

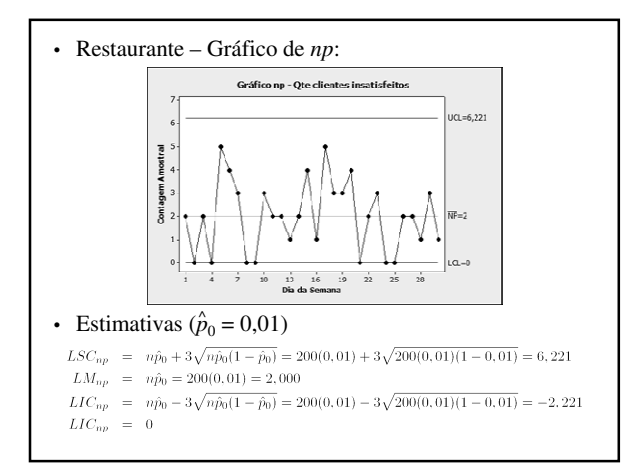

#### • Comentários:

- √ O processo está em estado de controle estatístico – Todos os pontos estão dentro dos limites de controle, com um comportamento aleatório em torno da média
- √ Se mais de 6 clientes mostrarem-se insatisfeitos com a comida, deve-se buscar causas especiais

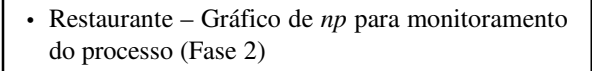

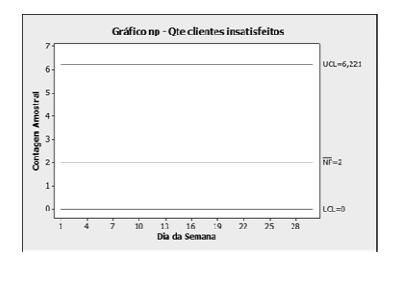

**Gráfico de Controle de p**

## **Gráfico de p**

- Característica da qualidade de interesse:
	- √ Proporção de itens defeituosos produzidos pelo processo (fração não-conforme)
- √ Fração não conforme da amostra *i: D<sub>i</sub>|n*<sub>i</sub>
- Limites de Controle 3 $\sigma$  (exatos):<br>  $LSC_p = p_0 + 3\sqrt{\frac{p_0(1-p)}{n}}$ <br>  $LMC_p = p_0 3\sqrt{\frac{p_0(1-p)}{n}}$

$$
LIC_p = p_0 - 3\sqrt{\frac{p_0(1-p_0)}{n}}
$$

√ Dividir por *n* os limites de controle do gráfico *np*

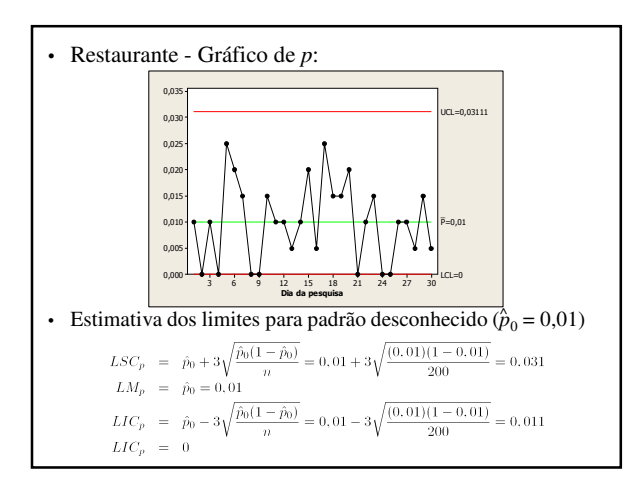

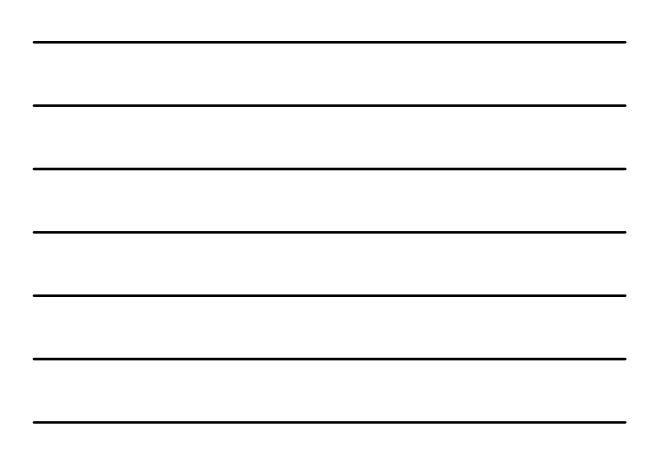

#### • Comentários:

- √ O processo está em estado de controle estatístico – Todos os pontos estão dentro dos limites de controle, com um comportamento aleatório em torno da média
- √ Se a proporção de clientes insatisfeitos com a comida for maior que 0,031, deve-se buscar causas especiais

## **Gráfico de np & Gráfico de p**

• Para um mesmo valor de *n*, o gráfico de *p* equivale ao gráfico de *np*

√ Diferem apenas na escala do eixo vertical

- *LM<sup>p</sup>* indica diretamente o nível de qualidade do processo
- Opta-se pelo gráfico de *p* quando o tamanho da amostra não pode ser mantido constante

#### **Variação do Tamanho Amostral**

- Quando *n* varia, o gráfico apresentará vários limites de controle
- Se a variação for pequena, pode-se adotar os limites na maior amostra
	- √ Sempre que um ponto cair na região de ação do gráfico, compara-se seu valor com o limite exato
	- √ (considerar tamanho da amostra que gerou o ponto)

• Estimador de p0 (desconhecido)

$$
\hat{p} = \frac{\sum_{i=1}^{m} D_i}{\sum_{i=1}^{m} n_i}
$$

√ *n*<sub>i</sub>: tamanho da *i-*ésima amostra

√ *D*<sup>i</sup> : quantidade de defeituosos da *i*-ésima amostra

## **Exemplo**

- Processo que quando isento de causa especial produz 5% de defeituosos
	- √ Amostras de tamanhos variáveis
	- $\sqrt{\text{Limite}}$  de controle superior:  $LSC_p = 0.05 + 3\sqrt{\frac{(0.05)(1-0.05)}{n}}$ √ Cálculos limites de controle:

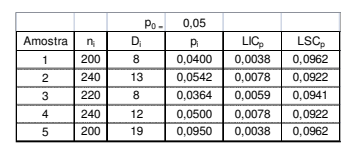

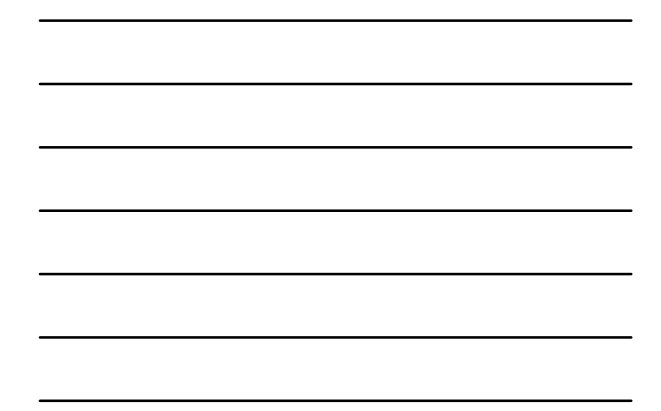

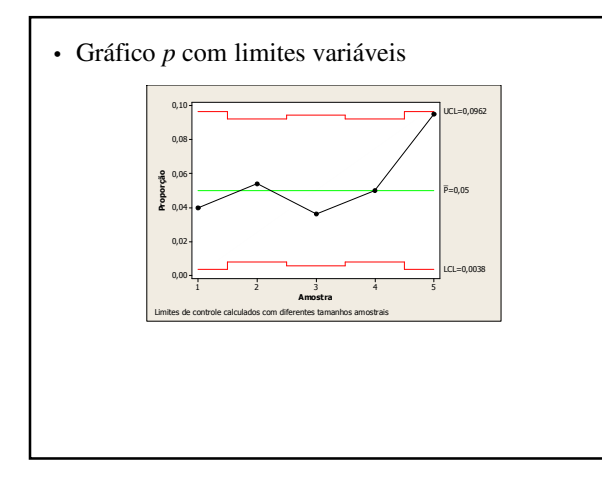

# **Gráficos de p – Tamanho Amostral Variável**

- Pode-se construir o gráfico *p* com base na maior amostra
	- $√ n = 240$
- A abertura do gráfico é conservativa
- Caso haja sinal de alarme
	- $\sqrt{\text{Comparar}}$  o valor de  $\hat{p}_i$  com os limites de controle exatos

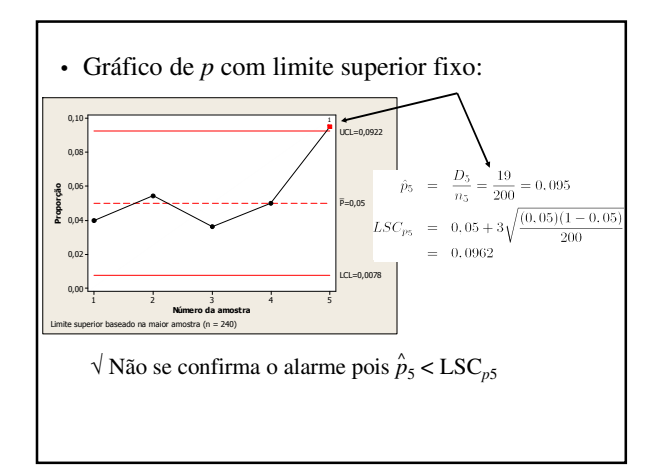

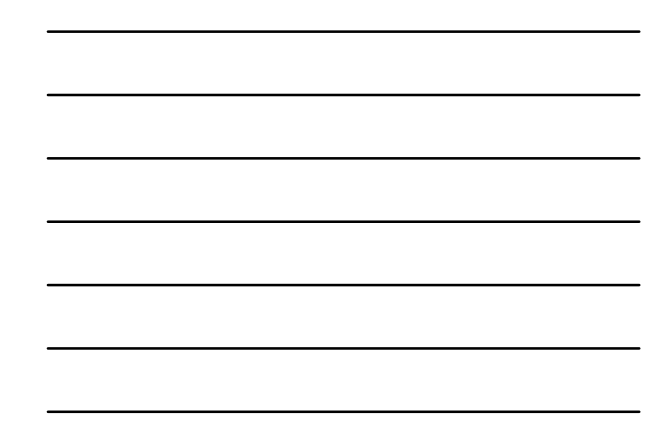

**Gráfico de Controle de C**

# **Gráfico de Controle de C**

• Também conhecido como gráfico do número de não-conformidades (ou de defeitos)

√ Mostra o número de não conformidades na amostra

√ Produtos com muitos componentes

– Número de não-conformidades para monitorar o processo (medida de qualidade é a freqüência média de defeitos)

- Unidade de inspeção:
	- √ Quantidade básica de produto em que a frequência de defeitos é expressa
- Tamanho amostral *n* não é necessariamente inteiro

√ Condicionado ao custo, poder desejado, etc.

- Processo sob controle
	- √ Espera-se que as não-conformidades ocorram de maneira aleatória e com baixa frequência

## **Modelo Probabilístico**

C: Qte. de não-conformidades por unidade de inspeção  $\sqrt{\text{Espera-se}}$  que C ~ Poisson (l)

λ: média de não-conformidades por amostra

$$
\Pr\{C = x\} = \frac{e^{-\lambda}\lambda^x}{x!}
$$

√ Suposições:

- independência na ocorrência de não-conformidades
- evento raro associado à não-conformidade com uma infinidade de chances de ocorrências

√ Parâmetros de *C*:

 $\mu_C = \sigma_C^2 = \lambda$ 

# **Gráfico de C**

• Limites de Controle 3σ (exato):

$$
LSC_C = \lambda_0 + 3\sqrt{\lambda_0}
$$
  

$$
LM_C = \lambda_0
$$

$$
LIC_C = \lambda_0 - 3\sqrt{\lambda_0}
$$

 $\sqrt{\lambda_0}$ : média de não-conformidades por amostra com o processo sob controle

- Quantidades amostrais:
	- √ *u*: número médio de não-conformidades por unidade de inspeção
	- √ *n*: quantidade de unidades de inspeção na amostra
	- √ λ: média de não-conformidades por amostra

 $λ = n u$ 

• Estimativa de  $\lambda_0$  (desconhecido)  $\sqrt{\overline{u}}$  estima u<sub>0</sub> e C = n <del>ū</del> estima λ<sub>0</sub>, já que λ<sub>0</sub> = *n u*<sub>0</sub>

$$
\bar{u} = \frac{\sum_{i=1}^{m} C_i}{mn}
$$

• Limites de Controle 3σ (estimados)

 $LSC_C \ \ = \ \ \bar{C} + 3\sqrt{\bar{C}}$  $LM_C \ \ = \ \ \bar{C}$  $LIC_C \ \ = \ \ \bar C - 3\sqrt{\bar C}$ 

# **Exemplo – Produção de Geladeiras**

• Não-conformidades em 40 amostras de 5 geladeiras √ Banco: *BD\_CQI.xls*/guia: *geladeiras*

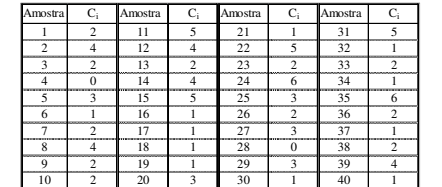

√ unidade inspeção: 1 geladeira

√ Tamanho amostra: *n* = 5

√ Quantidade de amostras: *m* = 40

- Geladeiras Estimação Parâmetros
	- √ Quantidade de defeitos em 40 amostras (*m* = 40)

$$
\sum_{i=1}^{40} C_i = 100
$$

√ *u*: número médio de não-conformidades por unidade de inspeção (por geladeira)

$$
\bar{u} = \frac{\sum_{i=1}^{m} C_i}{mn} = \frac{\sum_{i=1}^{40} C_i}{(40)(5)} = \frac{100}{200} = 0, 5
$$

√ *c*: número médio de não-conformidades por amostra (por 5 geladeiras)

$$
\bar{c} = n\bar{u} = \frac{\sum_{i=1}^{m} C_i}{m} = \frac{200}{40} = 2,5
$$

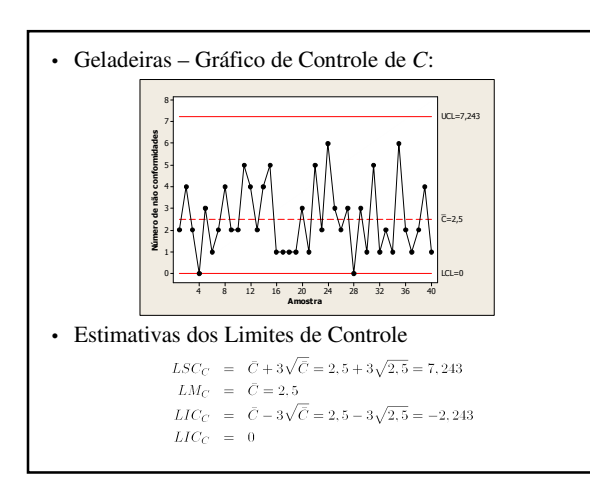

#### • Comentários:

√ O processo está em estado de controle estatístico – Todos os pontos estão dentro dos limites de controle, com um comportamento aleatório em torno da média

#### √ Hipóteses:

$$
-\;{\rm H}_0\!\!:u=0.5\;vs.\;{\rm H}_1\!\!:u\neq0.5
$$

para 
$$
n = 5
$$
,  $LSC_C = 7,24$ 

 $\sqrt{}$ Distribuição admitida para as não-conformidades:  $- C_i$  ~ Poisson ( $\lambda_0$ ), com  $\lambda_0 = 5 \times 0.5 = 2.5$ 

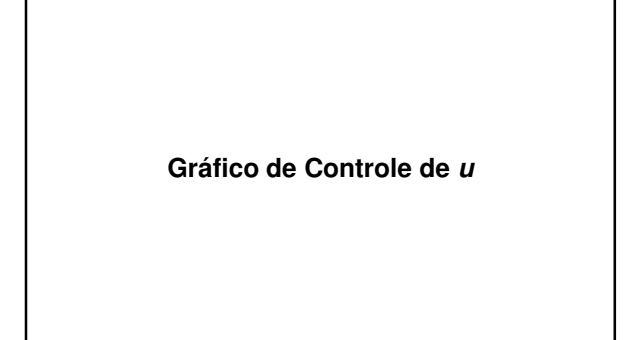

#### **Gráfico de Controle de u**

- Gráfico do número de não-conformidades por unidade de inspeção
- √ Também usado para amostras de tamanho variável
- Pontos do gráfico  $(u_i)$ :
- Parâmetros da distribuição de Ui (sob controle)

 $\mathbf{E}\left(U_{i}\right) \hspace{0.2cm} = \hspace{0.2cm} \mathbf{E}\left(\frac{C_{i}}{n_{i}}\right) = u_{0}$ Var  $(U_i)$  = Var  $\left(\frac{C_i}{n_i}\right)$  =  $\frac{\mathbb{E}\left(\frac{C_i}{n_i}\right)}{n_i}$ <br> $\sigma(U_i)$  =  $\sqrt{\frac{u_o}{n_i}}$ 

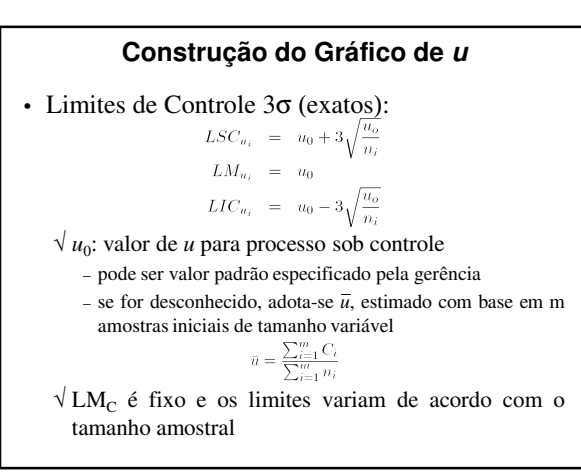

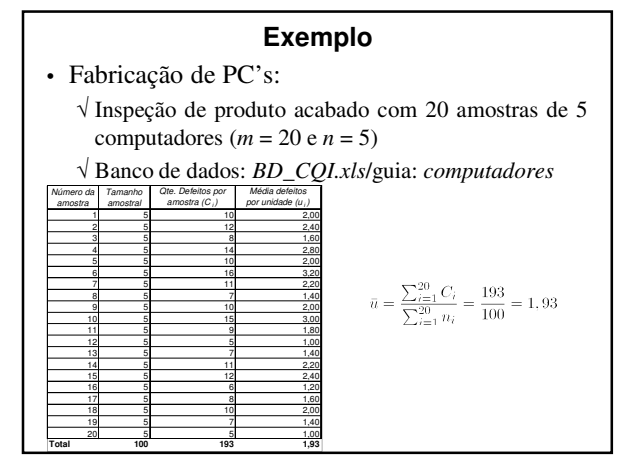

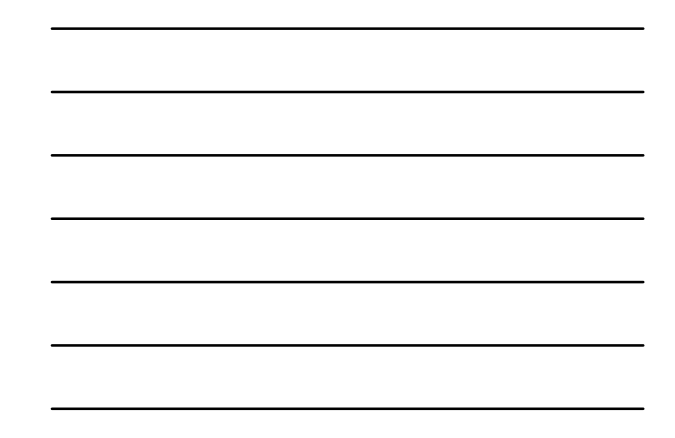

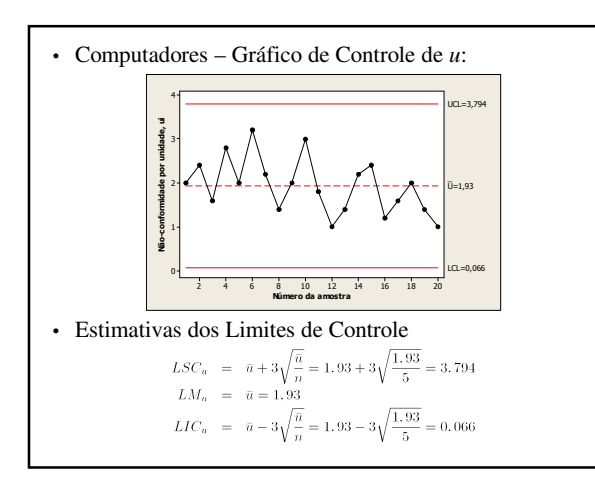

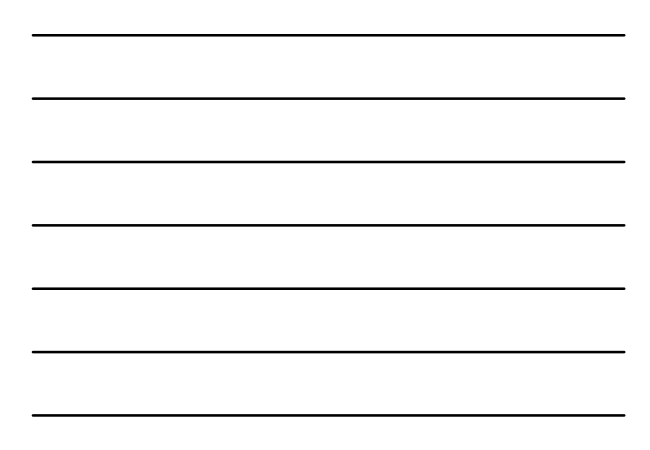

## **Amostra de Tamanho Variável – Procedimento**

- Coleta de amostras para gráficos de controle para não-conformidades pode ocorrer por meio de inspeção 100% do produto
	- √ Quantidade de unidades de inspeção por amostra poderá ser variável
	- √ Correto seria usar gráfico de controle por unidade (*u*)
		- linha central constante
		- limites de controle variando inversamente com √*n<sup>i</sup>*

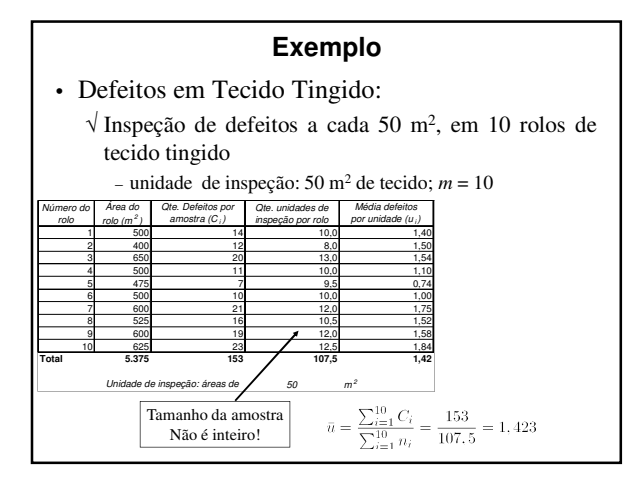

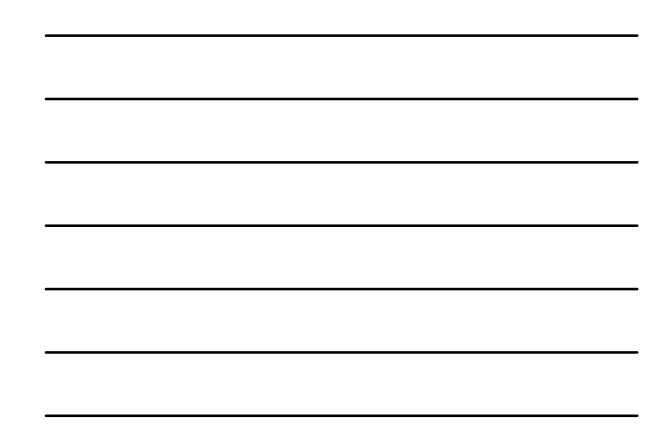

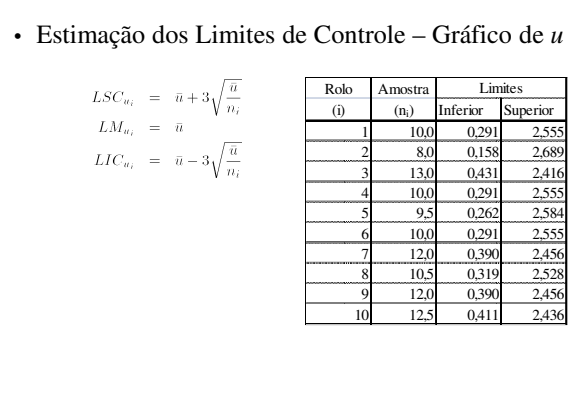

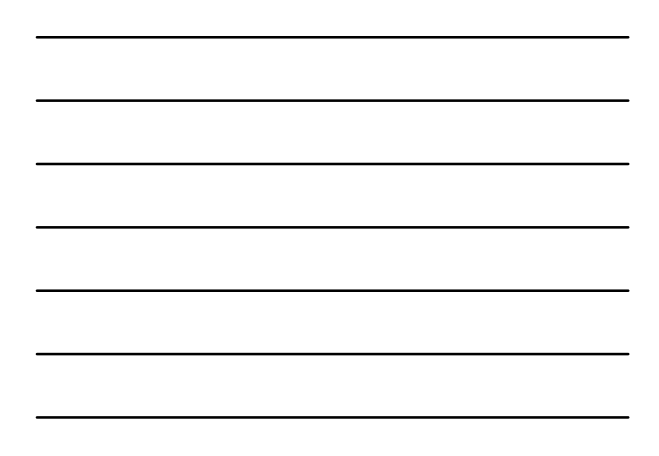

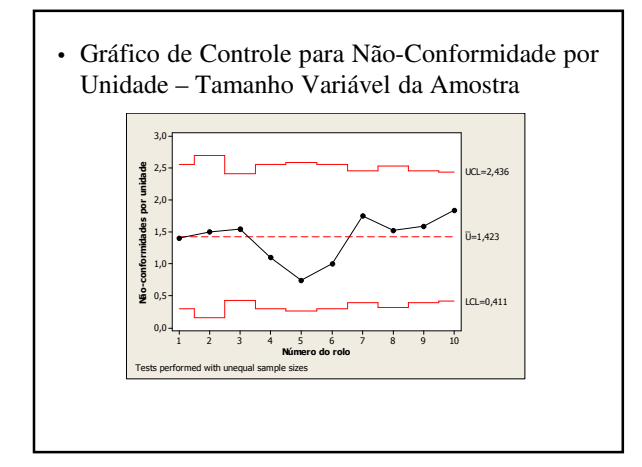

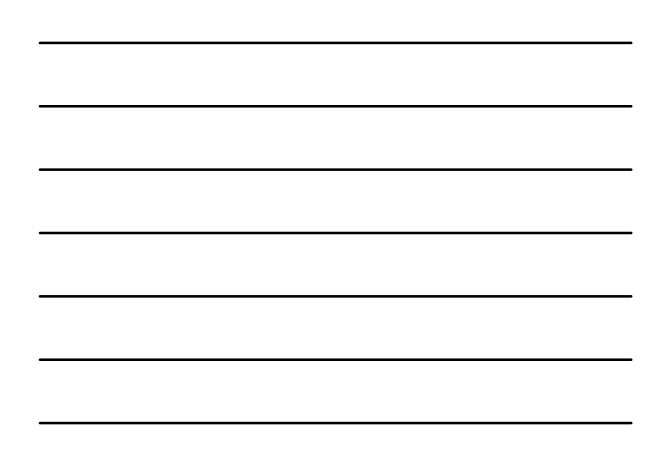

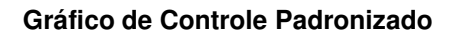

• Estatística padronizada:

$$
Z_i = \frac{u_i - \bar{u}}{\sqrt{\frac{\bar{u}}{n_i}}}
$$

• Limites de Controle:

 $LSC_Z \ \ = \ \ 3$  $LM_Z = 0$  $LIC_Z \hspace{.1in} = \hspace{.1in} -3$ 

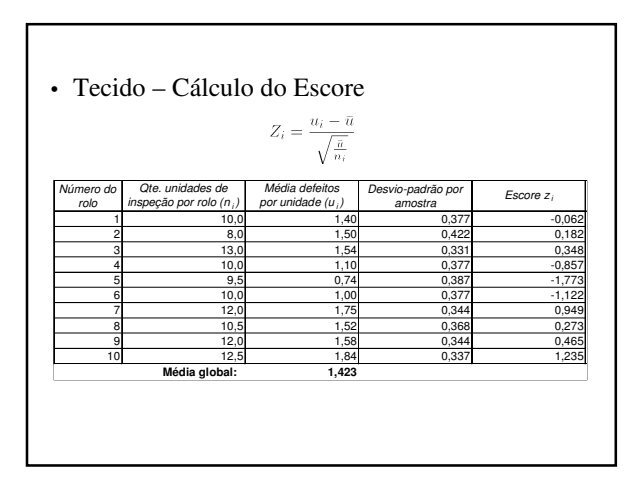

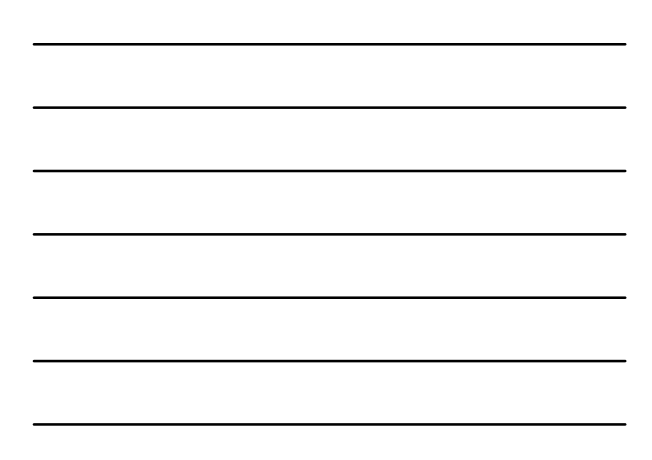

• Tecido – Gráfico de Controle Padronizado para Defeitos por unidade

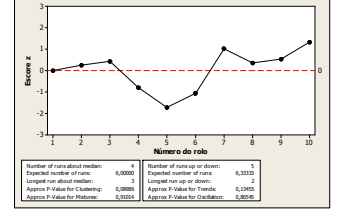

- √ É a opção preferida
- √ Apropriado quando paralelamente são usados testes sequenciais e métodos de reconhecimento de padrão

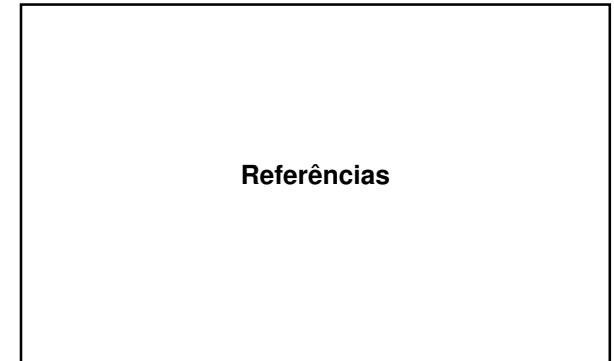

# **Bibliografia Recomendada**

- COSTA, A.F.B.; EPPRECHT, E.K. e CARPINETTI, L.C.R. *Controle Estatístico de Qualidade*. Atlas, 2004
- MONTGOMERY, D.C. *Introdução ao Controle Estatístico de Qualidade*, 4ª. edição. LTC, 2004
- WERKEMA, M.C.C. *Ferramentas Estatísticas Básicas para o Gerenciamento de Processos*. Fundação Cristiano Ottoni, 1995.